# **VADE-MECUM DE DUERMI2**

DUERMI2 est un outil d'aide à l'élaboration du document unique d'évaluation des risques professionnels utilisable dans l'ensemble des directions et services du ministère de l'Intérieur.

Développé sous le tableur « EXCEL », DUERMI2 est transposable sous « OPEN OFFICE ». Il remplace l'application DUERMI, dans une logique de simplification et de modernisation.

DUERMI2 est composé de plusieurs onglets :

- 1) Un onglet permettant la saisie de **l'intitulé du service** ;
- 2) Un onglet destiné au recueil des **éléments généraux d'information** du site ;
- 3) Un onglet formalisant **l'évaluation des risques** par unité de travail (UT) ;
- 4) Un onglet présentant la **grille d'évaluation**.

### **Saisie des informations** :

- 1) saisie de l'intitulé du service
- 2) saisie des éléments généraux d'information du site dans les différentes zones proposées :
	- **identification du service** ;
	- **acteurs de la prévention** ;
	- **membres du comité de rédaction du DU** : le chef de projet, l'assistant/conseiller de prévention, les représentants des organisations syndicales, le représentant de l'UT, les réseaux (le médecin de prévention, l'ISST en tant que de besoin), tout autre intervenant (**6 à 7 membres maximum**) ;
	- **effectif global du site** ;
	- **suivi médical de prévention** ;
	- **formations en santé et sécurité au travail** : indiquer les formations reçues par les assistants/conseillers de prévention, les membres de CHSCT, les agents (tout ce qui concerne les formations obligatoires au regard du code du travail : formation au poste de travail, manipulation des extincteurs, formation des guide-files et serre-files etc.) ;
	- **engagement du chef de service / chef d'organisme** : cette zone est pré-renseignée. Le signataire peut remplacer le texte proposé pour y intégrer sa lecture des enjeux de la santé et sécurité au travail ;
	- mise à jour du DU : indiquer les différentes dates de mise à jour du document et de présentations au CHSCT.
- 3) saisie de l'évaluation des risques par unité de travail

Dans cet onglet, la feuille de calcul, décomposée en colonnes, propose la démarche d'évaluation des risques à suivre, pour chaque UT. Cette présentation n'est pas figée, **deux options** sont offertes au comité de rédaction :

la saisie des UT sur un même onglet *(il sera alors nécessaire de copier l'en-tête de l'unité* de travail, **lignes 2 à 7**, autant de fois qu'il y a d'unités de travail au sein du service) ;

**N.B.** : La cellule J7 comporte la formule de calcul : **=ARRONDI.SUP(G7\*H7\*I7;0)** 

**Il sera, là aussi, nécessaire de copier cette formule autant de fois qu'il y aura de risques à évaluer (1 risque par ligne).** 

- la saisie des UT **sur des onglets distincts**. Il suffit alors de copier l'en-tête de l'UT, **lignes 2 à 7**, sur autant d'onglets qu'il y a d'unités de travail au sein du service (même remarque pour la formule de calcul).

Les risques professionnels auxquels l'ensemble du personnel est exposé (constats d'ordre général) peuvent être regroupés dans une UT intitulée **« ENSEMBLE DU PERSONNEL »** :

- le risque incendie ;
- le risque électrique ;
- la co-activité inter-services et/ou avec les entreprises intervenantes ;
- le risque routier (pour l'ensemble du personnel : trajet domicile/travail) ;
- le risque lié à l'aération-ventilation ;
- le risque lié à l'amiante ;
- le risque lié à l'hygiène générale et à l'entretien des locaux ;
- etc...

### **La démarche d'évaluation des risques**

Pour une meilleure lisibilité, le format A3 a été choisi pour l'édition « papier ». Dans le cadre de la visite « in situ » d'une UT, une feuille vierge peut être éditée pour faciliter la prise de notes et la retranscription informatique.

Afin de faciliter la prise en compte de la démarche et la saisie des informations, **l'UT** « **ACCUEIL DU PUBLIC** » servira d'**exemple**.

La feuille de calcul **UT « ACCUEIL DU PUBLIC »** comporte **5 zones colorées** distinctes :

- 1. **Zone de couleur jaune clair** : **renseignements à saisir** concernant l'UT. Ne pas omettre de renseigner la date de mise à jour, à chacune des modifications ;
- 2. **Zone de couleur turquoise clair** : **analyse des tâches/dangers/risques/conditions d'exposition**. Cette zone comporte 5 colonnes ; chacun des en-têtes de colonnes intègre un **commentaire** (petit triangle rouge en haut et à droite de la cellule) qui apparaît en faisant glisser la souris sur cette zone. Ce commentaire détaille le titre de la colonne pour une meilleure compréhension de l'analyse des risques.

Il convient de centrer l'observation sur le travail et d'analyser **L'ACTIVITE REELLE** de l'agent, décomposée en phases principales d'activité (de 2 à 4 phases).

Pour chacune de ces phases d'activité doivent être identifiés les **DANGERS** (ou situations dangereuses), ainsi que les **RISQUES** induits. Il sera tenu compte ensuite des mesures de prévention déjà mises en place ; ces mesures pondèreront l'évaluation finale qui donnera lieu à l'établissement d'un **PLAN D'ACTIONS**.

Dans l'**exemple** « UT ACCUEIL DU PUBLIC », l'**activité des agents** se décompose en différentes phases de travail :

- PRE-ACCUEIL, DELIVRANCE DES TITRES
- DELIVRANCE DES « CARTES GRISES » ET PERMIS DE CONDUIRE
- REGIE
- SERVICE DES ETRANGERS.

Pour la phase de travail « PRE-ACCUEIL, DELIVRANCE DES TITRES », les situations dangereuses, situations problèmes ou conditions d'exposition aux dangers peuvent, par exemple, être créées par :

- l'interaction avec le public ;
- la configuration matérielle du guichet de pré-accueil.

Les dangers auxquels les agents sont exposés peuvent être les suivants :

- l'agressivité verbale ou physique ;
- les mauvaises postures de travail.

Les risques qui peuvent alors survenir dans cette phase de travail sont :

- les risques psychosociaux (RPS) ;
- les troubles musculo-squelettiques (TMS).

Enfin, la colonne « **mesures de prévention existantes** » permet de prendre en considération les mesures déjà mises en place.

3. **Zone de couleur turquoise : évaluation chiffrée des risques,** tenant compte des mesures existantes. Cette évaluation est réalisée à l'aide de la grille d'évaluation proposée dans l'onglet éponyme.

Un commentaire est associé à chacun des en-têtes de colonnes.

Deux critères d'évaluation sont retenus :

- la fréquence d'exposition à un danger, cotée graduellement de 1 à 16 ;
- la gravité des dommages subis par l'agent, cotée graduellement de 1 à 4.

Les cotations choisies pour ces deux critères doivent être multipliées entre elles ; cette multiplication permet d'obtenir une première évaluation brute, dont le résultat n'apparait pas sur le tableau.

La colonne « évaluation des moyens de prévention existants » permet ensuite de pondérer l'évaluation brute. **Quatre « coefficients de pondération** » sont disponibles à la saisie :

- **1** si la prévention du risque est **inexistante** ;
- **0,7** si la prévention du risque est **à redéfinir** ;
- **0,1** si la prévention du risque est **à améliorer** ;
- **0,01** si la prévention du risque est **correcte**.

La saisie du coefficient de pondération déclenche une procédure de calcul dont le résultat est **l'évaluation nette ou évaluation résiduelle**.

#### **Exemple d'évaluation des risques** :

Dans l**'exemple** de la **phase de travail** « PRE-ACCUEIL DELIVRANCES DES TITRES », deux situations dangereuses ont été identifiées :

- l'interaction avec le public ;
- la configuration matérielle du guichet de pré-accueil.

A ces deux situations dangereuses correspondent les dangers et les risques suivants :

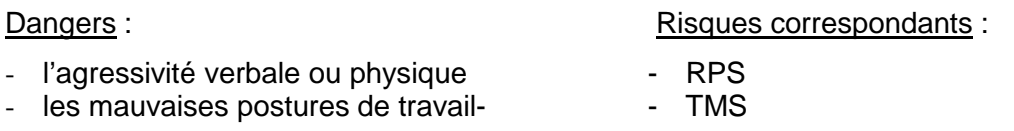

Les mesures de prévention existantes ont été inventoriées :

- formation « gestion du public difficile »
- formation « prise de poste »
- formation « gestes et postures »
- mise en place d'une cellule de veille RPS
- etc…

L'évaluation chiffrée des risques est établie au moyen de la **grille d'évaluation**.

Dans l'**exemple** ci-dessus, des risques « RPS, blessures » :

- la **fréquence d'exposition** évaluée à 16 correspond, suivant la lecture du tableau, à une répétitivité quotidienne supérieure à 4 heures ou à une exposition de une à plusieurs fois par jour ou supérieure à 150 jours par an ;
- la **gravité des dommages** évaluée à 4 correspond, suivant la lecture du tableau de gravité, au niveau « très important ». Ce niveau de gravité peut être traduit, en termes de santé, par un handicap, des séquelles irréversibles ou un décès et, en termes médico-administratifs, par une incapacité permanente ou partielle, une inaptitude ou réforme.

La multiplication de la cotation choisie pour ces deux critères (16 X 4) donne, pour l'évaluation brute, un résultat de : 64. Compte tenu des moyens de prévention existants, le comité de rédaction a choisi le coefficient de pondération de : 0,1 (prévention du risque **à améliorer)**. Le résultat final obtenu pour l'évaluation nette ou résiduelle (16 X 4 X 0,1) est de : 6,4. Il sera arrondi à l'unité immédiatement supérieure : 7, dans cet exemple.

4. **Zone de couleur brune : plan d'actions**, concrétisation de la finalité du DU.

Compte tenu de l'évaluation des risques réalisée, de nouvelles **mesures de prévention et de protection** peuvent être mises en place et doivent être **priorisées**. **4 niveaux de priorité**, à saisir dans la colonne éponyme, ont ainsi été définis :

- 1 : mesure à prendre d'urgence
- 2 : mesure à prendre dans l'année
- 3 : mesure à planifier pluriannuellement
- 4 : mesure à conserver

Sous le titre de colonne : « à réaliser », les colonnes : « par » et « échéance » sont libres de saisie. (« par » désigne un bureau, un service, une unité ou une personne, l'« échéance » peut être annuelle, pluriannuelle…).

La colonne « budget » constitue un indicateur optionnel pour le chef de service.

5. **Zone de couleur vert clair : suivi des mesures.** Cette dernière colonne, libre de commentaires, permettra d'assurer une traçabilité des actions de prévention.

Enfin, un « copier-coller » de la feuille de calcul dans un dossier sous la forme :

## **DU\_NOM DU SERVICE\_AAAA\_MM**

permettra d'archiver les mises à jour successives du DU.